่ ผู้ประกอบการภายใต้ศูนย์บ**่มเพาะธุรกิจ พบที่ปรึกษาด้านการตลาดออนไลน์** เรื่อง วิธีทำ Content Marketing *และเทคนิคการใช้ Canva วิธีใช้ Canva สร้างแบนเนอร์* 

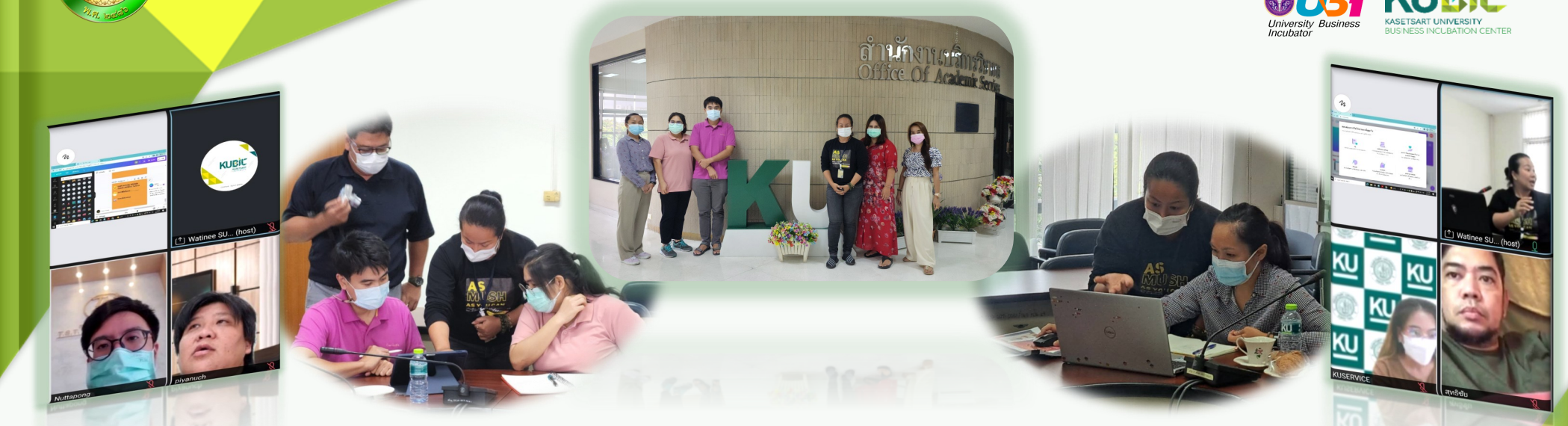

*ิ <mark>เมื่อวันเสาร์ที่ 6 สิงหาคม 2565</mark> ค*ุนย์บ่มเพาะธุรกิจ งานพัฒนาธุรกิจ สำนักงานบริการวิชาการ มก. ได้เชิญ ท่านอาจารย์ริณรณีญ์ เสนีย์วาสน์ ผู้จัดการหน่วยบ่มเพาะวิสาหกิจ วิทยาลัยเทคโนโลยีสยาม เป็นปรึกษาด้านการตลาดออนไลน์ ี แบบ On-site และออนไลน์ผ่านระบบ Webex ในหัวข้อเรื่อง วิธีทำ Content Marketing และเทคนิคการใช้ Canva วิธีใช้ Canva ี สร้างแบนเนอร์ ให้กับ ผู้ประกอบการภายใต้ศูนย์บ่มเพาะธุรกิจ ได้แก่ คุณสุภัตรา สิริสถิรสุนทร บริษัท ออล แคร์ พ<mark>ลัส จำกัด</mark> (อุปกรณ์บนโต๊ะอาหารสำหรับผู้สูงอายุ) / คุณสุทธิชัย สละประเวศน์ บริษัท เคเอส 2020 จำกัด (ผลิตภัณฑ์ อาหารเ<mark>สริมเพื่อบำรุง</mark> ี สมองบราห์มิกซ์ ( Brahmix))/ ดร.มลนพรรษ สงค์พิมพ์ บริษัท อินโนไบโอไลฟ์ จำกัด (ผลิตภัณฑ์อาหารแล<mark>ะเสริมอาหารไบโอไฟ</mark> เบอร์เพื่อสุขภาพ ตรา INELIFE)/ ดร.ปิยนุช ศรชัย, ดร.กันตินันท์ ลีธนศักดิ์สกุล, คุณอธิชา ศรีศิลป<mark>สำราญ บริษัท ที.เอส.ที เฮลท์</mark> ี จำกัด (ผลิตภัณฑ์อาหารเสริม DCL, ผลิตภัณฑ์อาหารเสริม LSG, ผลิตภัณฑ์อาหารเส<mark>ริมถั่งเช่า KPS) ณ ห้องประชุม 403 ชั้น 4</mark> อาคารวิจัยและพัฒนา มหาวิทยาลัยเกษตรศาสตร์

งานพัฒนาธรกิจ สำนักงานบริการวิชาการ ห้อง 504 ชั้น 5 อาคารวิจัยและพัฒนา 50 มหาวิทยาลัยเกษตรศาสตร์ แขวงลาดยาว เขตจตุจักร กรุงเทพฯ 10900 02 942 8925 http://www.kuservice.ku.ac.th